# **7games download aplicativo de**

- 1. 7games download aplicativo de
- 2. 7games download aplicativo de :site loterias online é confiavel
- 3. 7games download aplicativo de :melhor jogo da blaze

# **7games download aplicativo de**

#### Resumo:

**7games download aplicativo de : Bem-vindo a fauna.vet.br! Registre-se e comece sua jornada de apostas com um bônus especial. Seu sucesso começa aqui!**  contente:

Aptoide - A app store alternativa para Android.

[betboo bonus de boas vindas](https://www.dimen.com.br/betboo-bonus-de-boas-vindas-2024-07-11-id-10973.html)

# **Como Instalar Jogos no Android 12: Um Guia Passo a Passo**

No mundo de hoje, smartphones são uma parte essencial da nossa vida diária. E, claro, jogos móveis são uma das atividades mais populares para passar o tempo. Se você acabou de atualizar seu dispositivo Android para a versão 12 e está procurando uma maneira de instalar jogos, você está no lugar certo.

Neste guia, você vai aprender como instalar jogos no Android 12 em alguns passos fáceis. Então, sem mais delongas, vamos começar!

### **Passo 1: Verifique a Versão do Seu Android**

Antes de começar a instalar jogos, é importante verificar se seu dispositivo está realmente executando a versão Android 12. Para fazer isso, acesse Configurações > Sistema > Sobre o dispositivo > Atualizações do sistema.

Se 7games download aplicativo de versão for inferior a 12, você precisará atualizá-la antes de prosseguir.

### **Passo 2: Baixe o Jogo Desejado**

Agora que você confirmou que está executando a versão Android 12, é hora de baixar o jogo desejado. Existem duas formas de fazer isso:

- 1. Acesse a Google Play Store e use o mecanismo de pesquisa para encontrar o jogo desejado.
- 2. Baixe o jogo de uma fonte confiável fora da Google Play Store.

Se optar pela segunda opção, lembre-se de verificar se o arquivo do aplicativo é seguro antes de instalá-lo.

### **Passo 3: Instale o Jogo**

Após baixar o jogo, é hora de instalá-lo. Se você baixou o jogo da Google Play Store, basta tocar no botão Instalar e aguardar a conclusão do processo.

Se você optou por baixar o jogo de uma fonte externa, siga estas etapas:

- 1. Abra o Gerenciador de Arquivos no seu dispositivo.
- 2. Localize o arquivo do jogo baixado e toque nele.
- Se o dispositivo solicitar permissão para instalar o aplicativo de uma fonte desconhecida, 3. conceda-a.
- 4. Agora, aguarde a conclusão do processo de instalação.

### **Passo 4: Inicie o Jogo**

Após a instalação ser concluída, você pode iniciar o jogo tocando nele. Agora, é só aproveitar e jogar!

### **Conclusão**

Instalar jogos no Android 12 é um processo simples e direto. Siga as etapas neste guia e você estará jogando em questão de minutos. Boa sorte e divirta-se!

Preço sugerido: Grátis com compras no aplicativo

### **7games download aplicativo de :site loterias online é confiavel**

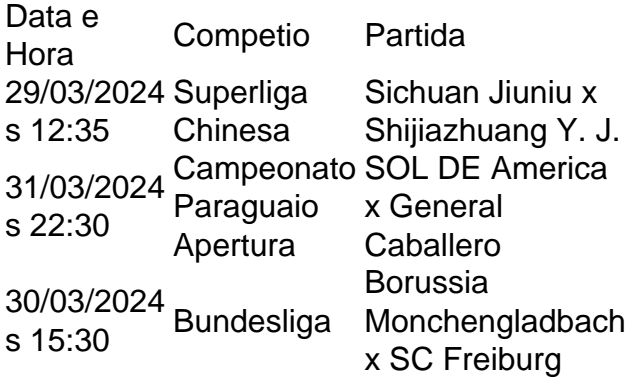

# **7games download aplicativo de**

Se você é apaixonado por jogos, saques instantâneos e apliques desportivos on-line, tememos boas notícias: o 7Games APK está disponível para download em 7games download aplicativo de seu dispositivo Android!

Apenas acesse o site oficial do 7Games e clique no botão "Download App". Assim que o arquivo for transferido para o seu dispositivo, poderá começar a desfrutar de uma ampla gama de opções de jogos e apliques desportivos disponibilizadas nesta plataforma.

### **7games download aplicativo de**

- Diversos jogos inscritos no Google Play com mais de 10 milhões de downloads
- Aplicações de jogos livres sem custos financeiros, como Pac-Man
- Jogos off-line ou integrados com o Google Play
- Aplicativos especialmente desenhados para Android e iOS no Click Jogos

### **Como usar o 7Games?**

- 1. Abra o aplicativo "Play Games" em 7games download aplicativo de seu smartphone ou tablet Android
- 2. Toque em 7games download aplicativo de Inicio
- 3. Desça até "Jogos integrados do Google"
- 4. Selecione o jogo desejado
- 5. Toque em 7games download aplicativo de "Jogar"

### **Qual é a importância do 7Games APK?**

O 7Games oferece uma plataforma de jogos segura para os utilizadores, promovendo a competição social e aumentando a diversão.

Em vez de selecionar páginas de apostas individuais para apliques esportivos e cassino on-line, por que não baixar o 7Games e aproveitar todos os jogos e apliques na palma da 7games download aplicativo de mão?

#### **Passo a passos para aproveitar ao máximo o 7Games**

- 1. Crie a conta no 7Games. Preencha o formulário de inscrição fácil e rápido.
- 2. Ative a promoção no website.
- 3. Faça um depósito para receber bónus.
- 4. Descubra jogo pela 7Games Bet.

"Para saber se merece a pena apostar pela 7Games Bet, veja aqui um guia integral sobre a casa de apostas, incluindo as promoções disponíveis."

# **Por que o 7Games é especial?**

"Os jogos estão disponíveis sem despesas de investimento financeiro e prontos para jogar! "Com más de 10 milhões de downloads, 7Games é uma ótima opção para aqueles que buscam uma plataforma promissora."

"Muita diversão ocorrendo! Viva a sensação de competição social de qualidade! 0 custos!

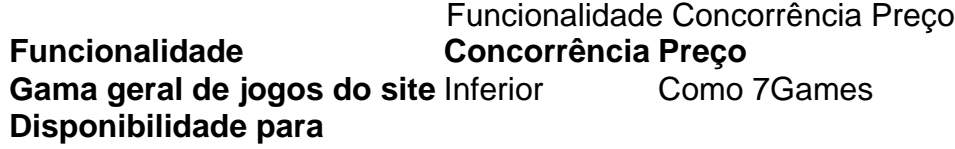

# **7games download aplicativo de :melhor jogo da blaze**

### **Ghostface Killah: uma carreira repleta de sucesso e música inesquecível**

Melodioso, estridente e irre resistivelmente confiante, Ghostface Killah não tem apenas um dos melhores fluxos do Wu-Tang Clan, mas um dos melhores do rap americano. E enquanto publica uma memória, Rise of a Killah, e um novo álbum, Set the Tone (Guns & Roses), ele estará respondendo às suas perguntas.

Nascido Dennis Coles 7games download aplicativo de 1970 7games download aplicativo de

Staten Island, Nova York, Ghostface cresceu na pobreza com uma mãe solteira: "Quinze de nós 7games download aplicativo de um apartamento de três quartos, baratas 7games download aplicativo de todas as partes", como a canção autobiográfica All That I Got Is You mais tarde teria.

Ele foi para a prisão por roubo aos 15 anos, mas depois de se juntar a Robert Diggs, conhecido como RZA, co-fundou o Wu-Tang Clan - é a voz de Ghostface que soa no primeiro verso do lado um, faixa um de seu álbum de estréia de 1993 Enter the Wu-Tang (36 Chambers).

Misturando histórias de rua de Nova York com a iconografia e o misticismo das artes marciais leste-asiáticas, o grupo permanece sem igual no hip-hop americano, e enquanto cada membro cunhou seus próprios lançamentos solo ao lado do catálogo central do grupo, os de Ghostface se tornaram alguns dos mais elogiados pela crítica e comercialmente bem-sucedidos. 1996 Ironman foi certificado de platina nos EUA e alcançou o número 2 nas paradas de álbuns, enquanto 2000 Supreme Clientele - lançado após um retorno de quatro meses à prisão por tentativa de roubo e uma batalha com diabetes - é o favorito de muitos fãs do lançamento solo do Wu-Tang.

The Pretty Toney Album (2004) e Fishscale (2006) também foram ambos sucessos entre os 10 melhores nos EUA (o último também contou com várias colaborações com o falecido MF Doom, embora um álbum colaborativo perdido entre os dois nunca tenha se materializado).

Ele tem libertado material solo consistentemente desde então, incluindo Ghostdini, uma desvio para o R&B com participações especiais de John Legend e Ne-Yo, e Sour Soul, uma colaboração com a banda de jazz-funk BadBadNotGood. Houve discordância sobre o álbum do Wu-Tang Clan de 2007 8 Diagrams - Ghostface criticou o lançamento por entrar 7games download aplicativo de conflito com seu LP solo The Big Doe Rehab - mas ele permaneceu no grupo para álbuns como A Better Tomorrow. Sua reputação como mestre da narrativa continuou a crescer e ele foi cortejado por Kendrick Lamar para Mr Morale & the Big Steppers, fazendo do Purple Hearts um destaque do álbum.

Tudo isso se soma a uma vida extraordinária com milhares de barras ao longo dos anos - então há muito para perguntar. Faça suas perguntas nos comentários abaixo antes das 18h BST de quinta-feira, 6 de junho, e publicaremos suas respostas na edição de 14 de junho da seção de Filme e Música 7games download aplicativo de impressão e online.

Author: fauna.vet.br Subject: 7games download aplicativo de Keywords: 7games download aplicativo de Update: 2024/7/11 3:23:39